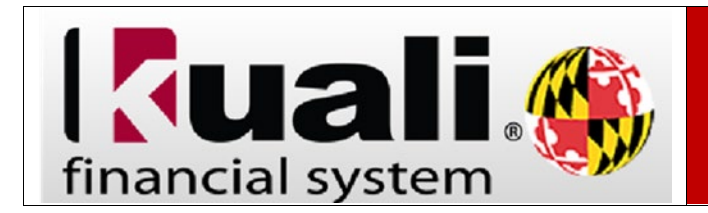

**Navigation:** KFS > Main Menu > KFS Reports > Administrative Reporting > Kuali Financial Reports > Security Access > KFS Access Request Form (VPN is required)

If you are a new University of Maryland employee and require access to KFS, or you have recently changed organizations at UMD you will need to process the **KFS Access Request** form. The completion of the KFS Access document provides the ability for users to initiate KFS documents.

**Note:** Do not complete this form if you have KFS Access and need additional or modified access to KFS or access to KFS Reports.

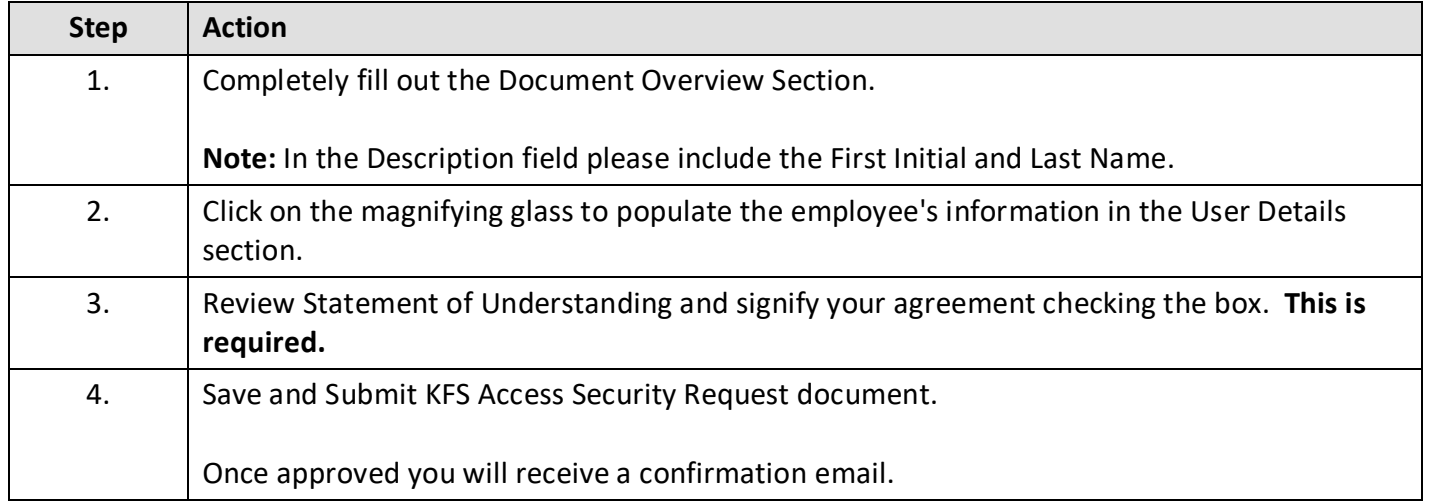